# **BUYER FOR Lender Pre-qualified**

### Step 1- Select Search For - All Businesses

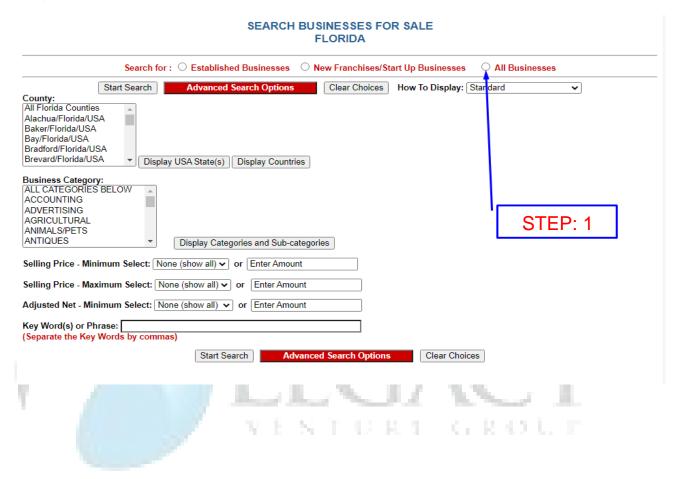

### **Step 2- Select All Counties**

| SEARCH BUSINESSES FOR SALE<br>FLORIDA                                                                                                    |  |  |
|----------------------------------------------------------------------------------------------------|--|--|
| Search for: O Established Businesses O New Franchises/Start Up Businesses O All Businesses                                                                                                    |  |  |
| Start Search  County:  All Florida Counties  Alachua/Florida/USA  Bay/Florida/USA  Bradford/Florida/USA  Brevard/Florida/USA  Brevard/Florida/USA  Brevard/Florida/USA  Display USA State(s)  Display Countries  Clear Choices  How To Display: Standard  Standard  Standard  V  STEP: 2 |  |  |
| Business Category:  ALL CATEGORIES BELOW ACCOUNTING ADVERTISING AGRICULTURAL ANIMALS/PETS ANTIQUES  Display Categories and Sub-categories  Selling Price - Minimum Select: None (show all) v or Enter Amount                                                                             |  |  |
| Selling Price - Maximum Select: None (show all) v or Enter Amount                                                                                                    |  |  |
| Adjusted Net - Minimum Select: None (show all) v or Enter Amount                                                                                                    |  |  |
| Key Word(s) or Phrase: (Separate the Key Words by commas)                                                                                                    |  |  |
| Start Search Advanced Search Options Clear Choices                                                                                                    |  |  |
| LEGACY                                                                                                    |  |  |

**Step 3- Select All Categories Below** 

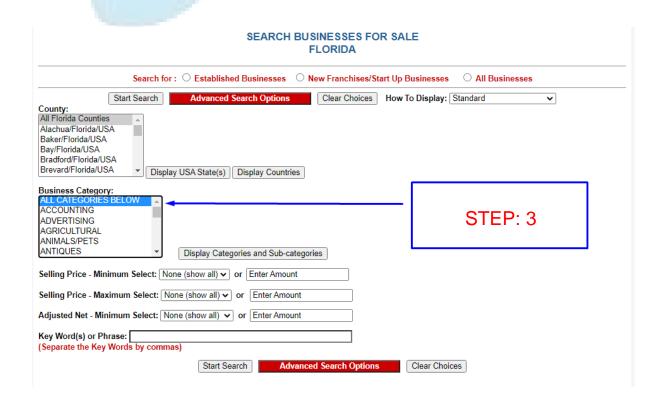

VENTURE GROUP

**Step 4- Select Advanced Search Options at Top** 

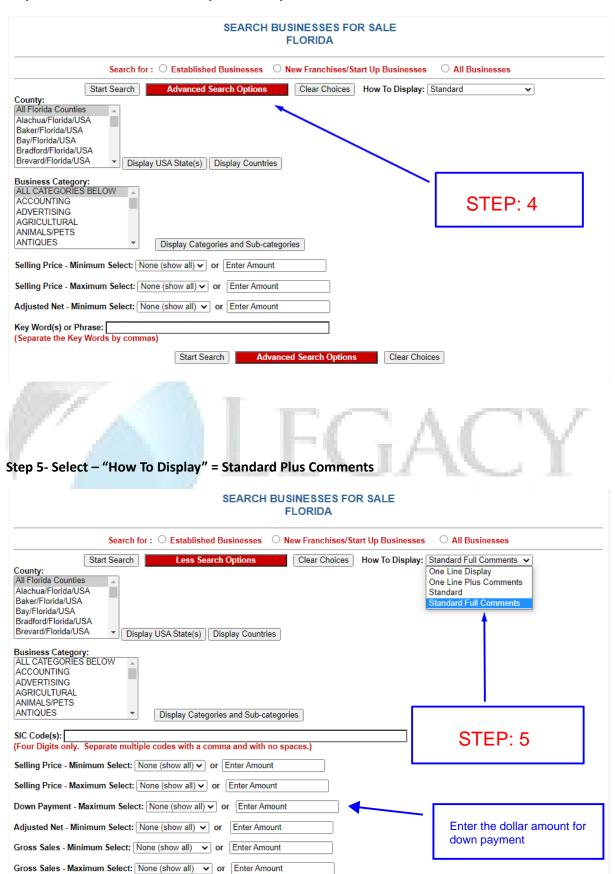

## **Step 6- Select Lender Pre-Qualified**

| Adjusted Net - Minimum Select: None (show all) v or Enter Amount                                                                                              |         |
|----------------------------------------------------------------------------------------------------|---------|
| Gross Sales - Minimum Select: None (show all) v or Enter Amount                                                                                               |         |
| Gross Sales - Maximum Select: None (show all) v or Enter Amount                                                                                               |         |
| Enter Listing(s) or Office Number(s) to search:  [Separate multiple listing or office numbers by commas. Separate office number and listing number by hyphen. | )       |
| Key Word(s) or Phrase:  [Separate the Key Words by commas.]                                                                                                   |         |
| Show listings modified in the last days.                                                                                                    |         |
| Show only businesses that are:                                                                                                    | STEP: 6 |
| □ Relocatable □ Home Based □ Franchises ☑ Lender Pre-Qualified  Show only businesses that: □ May Qualify For Visa                                             | 0.120   |
| Show only businesses with Real Estate: Not Included Included Available                                                                                        |         |
| Data Source:  All Sources  Tax Return  P/L Statement  Annualized  Owner to Prove                                                                              |         |
| Start Search Options Clear Choice                                                                                                    | es      |
| Gross Sales - Minimum Select: None (show all) v or Enter Amount  Gross Sales - Maximum Select: None (show all) v or Enter Amount                              | CY      |
| Enter Listing(s) or Office Number(s) to search:  (Separate multiple listing or office numbers by commas. Separate office number and listing number by hyphen  | .)      |
| Key Word(s) or Phrase:  (Separate the Key Words by commas.)                                                                                                   |         |
| Show listings modified in the last days.                                                                                                    |         |
| Show only businesses that are:                                                                                                    |         |
| □ Relocatable □ Home Based □ Franchises ☑ Lender Pre-Qualified                                                                                                |         |
| Show only businesses that:   May Qualify For Visa                                                                                                    |         |
| Show only businesses with Real Estate:  Not Included  Included  Available                                                                                     | STEP: 7 |
| Data Source: All Sources Tax Return P/L Statement Annualized Owner to Prove                                                                                   |         |
| Start Search   Less Search Options   Clear Choic                                                                                                    | ees     |
|                                                                                                    |         |

#### **Step 8- Select Click For More Details**

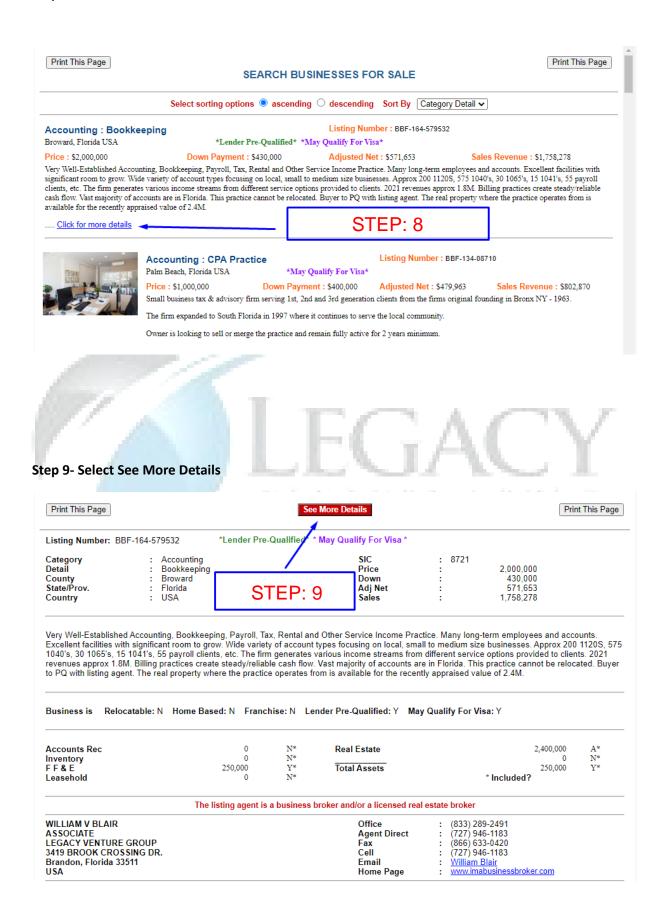

#### Step 10- Final Page with complete Details including Financials

1/14/22, 7:24 PM imabusinessbroker.com Listings See Less Details Print This Page Print This Page Listing Number: BBF-164-\*Lender Pre-Qualified\* \* May Qualify For Visa \* 579532 Category Accounting : 8721 2,000,000 Detail Bookkeeping Price County Broward Down 430,000 State/Prov. Florida Adj Net 571,653 Country USA Sales 1,758,278 Very Well-Established Accounting, Bookkeeping, Payroll, Tax, Rental and Other Service Income Practice. Many long-term employees and accounts. Excellent facilities with significant room to grow. Wide variety of account types focusing on local, small to medium size businesses. Approx 200 1120S, 575 1040's, 30 1065's, 15 1041's, 55 payroll clients, etc. The firm generates various income streams from different service options provided to clients. 2021 revenues approx 1.8M. Billing practices create steady/reliable cash flow. Vast majority of accounts are in Florida. This practice cannot be relocated. Buyer to PQ with listing agent. The real property where the practice operates from is available for the recently appraised value of 2.4M. Reason for Sale : Retirement Broward County **General Location** Corp 'Sub S' | Hours Owner Works: 48 **Organization Type** Years Established: 37 | Years Owned: 37 | Emp FT: 12 | Emp PT: 1 | Mgrs: 3 Miles: 100 | Years: 8 | Weeks Training: 14 | Cost: 0 Non Compete Operating dys/hrs Mon - Fri 9-5 CPA or Enrolled Agent Skills/Licenses Is Relocatable: N | Is Home Based: N | Is a Franchise: N | Is Lender P/Q: Y | May Qualify For Visa: Y **Business** P/L Statement P/L Statement **Data Source** P/L Statement Year (Cash Flow) 2020 (N) 2019 (N) 2018 (N) **Gross Revenue** 1,758,278 1,733,940 1,664,438 Cost of Goods -2,921 -24,433 -14,749 **Gross Profit** 1,761,199 1,758,373 1,679,187